# Эргономичный интерфейс управления виртуальной камерой с использованием Kinect<sup>1</sup>

А.В. Мальцев

Аннотация. В работе предлагаются методы реализации бесконтактного интерфейса управления виртуальными камерами в визуализируемых на компьютерах трехмерных сценах. Рассматриваемые решения основаны на использовании устройства Microsoft Kinect для идентификации управляющих поз оператора, при которых осуществляется движение, поворот и трансфокация управляемой виртуальной камеры. Подробно описывается подход к цифровому кодированию и определению таких поз.

Ключевые слова: интерфейс. Kinect. виртуальная камера. трехмерная сцена. поза. управление.

#### **Введение**

Одной из важных задач при проектировании и реализации систем виртуальной реальности и имитационно-тренажерных комплексов является выбор интерфейсов управления визуализируемыми на компьютерах объектами трехмерной виртуальной среды. Такие интерфейсы подразделяются на контактные (требующие непосредственного прикосновения руками к элементам управления, таким как клавиатура, "мышь" и т.п.) и бесконтактные.

Контактные интерфейсы управления зачастую не являются интуитивно понятными и эргономичными (например, перемещение и поворот виртуальных объектов с помощью кнопок клавиатуры). Они требуют специального обучения оператора принципам работы с интерфейсом, но даже после обучения остаются неудобства в процессе его использования. Благодаря бурному развитию техники и технологий виртуальной реальности всё большее распространение получают бесконтактные способы управления. Особое внимание уделяется использованию в основе таких интерфейсов устройства Kinect. созданного фирмой Microsoft сначала для игровой станции Xbox, а затем для персональных компьютеров с операционной системой Windows. Так, например, в [1] демонстрируется методы управления виртуальной моделью кисти руки, в [2, 3] предлагается подход к управлению в копирующем режиме трехмерной виртуальной моделью антропоморфного робота. Публикации [4, 5] описывают управление виртуальными объектами с помощью жестов, определяемых с использованием Kinect.

В данной работе предлагаются методы реализации бесконтактного типа интерфейса управления трехмерными виртуальными объектами с помощью поз тела человека. Эта задача рассматривается на примере управления

<sup>&</sup>lt;sup>1</sup> Работа выполнена при поддержке РФФИ, грант № 15-07-04544.

виртуальной камерой. Разработанные решения основаны на использовании устройства Kinect для идентификации управляющих поз рук оператора, при которых осуществляется движение, поворот и трансфокация выбранной виртуальной камеры. Рассмотрим предлагаемые подходы подробнее.

## **1. Идентификация позы руки оператора**

Управление виртуальной камерой будем осуществлять с помощью рук оператора. Позу руки определим как совокупность значений углов в сочленениях этой руки и состояния *S* ее ладони (1 – сжата в кулак, 0 – разжата). На рисунке 1 показано схематичное изображение левой руки человека, а также углы  $\varphi$ ,  $\psi$ ,  $\theta$ ,  $\gamma$  в плечевом и локтевом суставах, используемые в данной работе для задания ее позы. В представленном положении рука согнута в локте (плечо и предплечье перпендикулярны друг другу), прижата к туловищу и параллельна ему. Пусть все указанные углы при этом равны 0. Положительным поворотом (угол > 0) будем считать поворот звена руки против часовой стрелки, если смотреть с конца направляющего вектора *Zi* оси, вокруг которой осуществляется этот поворот (Рис. 1).

Представим плечевой и локтевой суставы в виде системы иерархически связанных шарни-

ров, каждый из которых имеет одну степень свободы (Рис. 2). Тогда текущие углы  $\varphi$ ,  $\psi$ ,  $\theta$ и γ для руки оператора, находящегося в рабочей области устройства Kinect, можно определить на основе координат опорных точек его скелета, получаемых с помощью Kinect API (подробное описание данного API можно найти в [6]). Методы и алгоритмы решения этой задачи подробно изложены в [2]. Состояние ладони *S* также можно получить с помощью Kinect API при использовании устройства второго поколения. Параметры управляющих поз руки задаются вручную в соответствии с требуемыми положениями руки.

Хранение позы руки в виде набора углов и состояния ладони является неэффективным с точки зрения занимаемого объема памяти и неудобным для проведения сравнения нескольких поз. Поэтому в данной работе предлагается кодировать каждую позу. Суть такого кодирования состоит в записи состояния *S* ладони и углов  $\varphi$ ,  $\psi$ ,  $\theta$ ,  $\gamma$  в 32-битное беззнаковое целое число – *идентификатор позы*. При этом непрерывный диапазон [-180°, 180°], охватывающий значения рассматриваемых углов, делится на открытые справа полуинтервалы одинаковой длины *da* (задается в зависимости от решаемой задачи, в нашем случае составляет 20°), последовательно нумеруемые от 0 до *n* = (360/*da*)-1. Все углы, входящие в один полуинтервал,

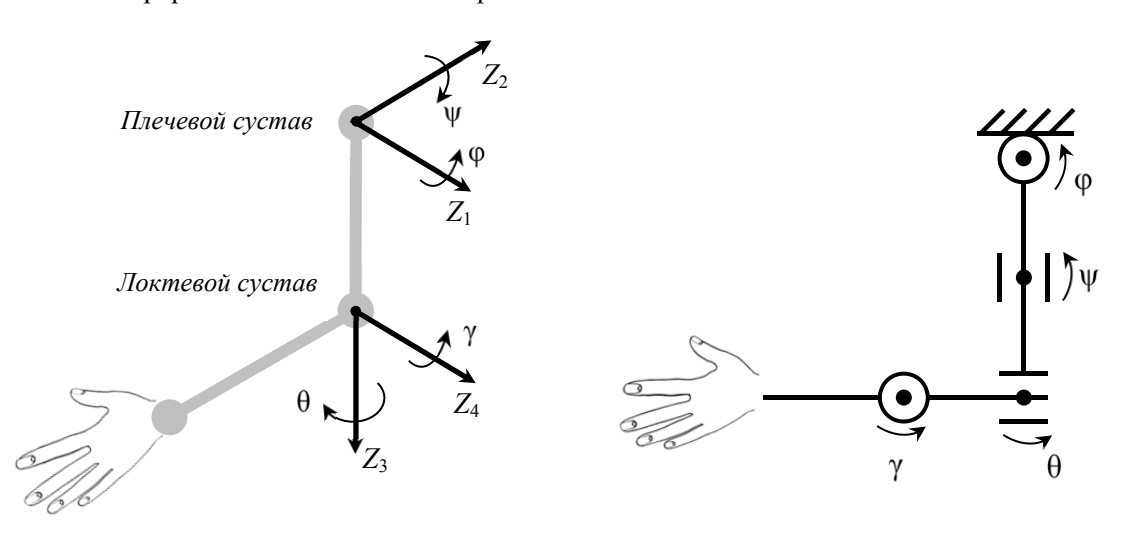

Рис. 1. Углы в сочленениях руки, используемые для задания ее позы

Рис. 2. Представление суставов в виде иерархии шарниров

| Данные   |                                 |          |          | $\sim$<br>້    | $I(\varphi)$ |  |  |  |  |                              | $I(\psi)$ |     |          |           |    | $I(\theta)$ |           |         |                                |                |  |  |           | $\mathbf{V}(\mathbf{v})$ |  |          |          |  |   |           |  |  |          |
|----------|---------------------------------|----------|----------|----------------|--------------|--|--|--|--|------------------------------|-----------|-----|----------|-----------|----|-------------|-----------|---------|--------------------------------|----------------|--|--|-----------|--------------------------|--|----------|----------|--|---|-----------|--|--|----------|
| Разряды  | <b>COMPOS</b><br>$\mathfrak{I}$ |          | 29       | $\gamma$<br>20 | $\sim$       |  |  |  |  |                              |           | 20  |          |           |    |             |           |         |                                |                |  |  |           |                          |  |          |          |  |   |           |  |  |          |
| Значения | $\bf{0}$                        | $\bf{0}$ | $\bf{0}$ |                |              |  |  |  |  | $\mathbf{r}$<br>$\mathbf{r}$ |           | 1 0 | $\bf{0}$ | $\pmb{0}$ | л. | $\pmb{0}$   | $\pmb{0}$ | $\cdot$ | $\blacksquare$<br>$\mathbf{r}$ | $\blacksquare$ |  |  | $\bullet$ |                          |  | $\bf{0}$ | $\bf{0}$ |  | ٠ | $\pmb{0}$ |  |  | $\bf{0}$ |

Рис. 3. Структура 32-разрядного идентификатора позы руки

будем считать идентичными значению его середины (с погрешностью равной  $\pm d_a/2$ ). Тогда для любого угла  $x \in [-180^{\circ}, 180^{\circ})$  можно вычислить идентификатор  $I(x)$  – номер полуинтервала, в котором расположен данный угол:

$$
I(x) = \left[ \left( x + 180^{\circ} \right) \middle/ d_a \right],\tag{1}
$$

где квадратные скобки обозначают целую часть числа. Значение 180° не достигается ни одним из углов ф,  $\psi$ ,  $\theta$ ,  $\gamma$  в связи с особенностями строения человеческой руки, поэтому его можно не рассматривать. Записанные в фиксированной последовательности состояние  $S$  ладони, кодируемое одним битом (1 - сжата в кулак, 0 – разжата), и идентификаторы  $I(\varphi)$ ,  $I(\psi)$ ,  $I(\theta)$ ,  $I(\gamma)$  углов руки, представленные каждый 7 битами, составляют целочисленный идентификатор  $I_n$  позы руки (Рис. 3). Вычисление значения такого идентификатора будем производить по формуле

$$
I_p = (S \ll 28) + (I(\varphi) \ll 21) + (I(\psi) \ll 14) + (I(\theta) \ll 7) + I(\gamma),
$$
\n
$$
(2)
$$

где << обозначает операцию побитового сдвига влево

При решении задачи управления виртуальным объектом с помощью поз оператора можно определить такие управляющие позы, для которых один или несколько углов могут принимать любое значение. В таком случае во все разряды  $I_p$ , хранящие значения идентификаторов этих углов, предлагается записывать 1. Это можно сделать, выполнив операцию «побитовое ИЛИ» между  $I_p$  и целочисленной беззнаковой маской  $M_p$ , имеющей структуру, эквивалентную  $I_p$ , в которой каждый значащий разряд будет содержать 0, а незначащий – 1. Маску  $M_n$ необходимо хранить вместе с идентификатором позы для проведения в дальнейшем корректного сравнения поз.

Само сравнение текущей позы  $I_{p,cur}$  руки оператора, определяемой с помощью Kinect, с одной из заранее заданных управляющих поз  $I_p$ , имеющей маску  $M_p$ , производится путем проверки равенства

$$
I_p = I_{p,cur} \mid M_p, \tag{3}
$$

где знак " | " обозначает операцию «побитовое ИЛИ». При соблюдении данного равенства позы  $I_{p,cur}$  и  $I_p$  являются идентичными.

#### 2. Управление виртуальной камерой

#### 2.1. Управляющие позы

В данной работе предполагается, что виртуальная камера может совершать три операции: движение, поворот и трансфокация (изменение фокусного расстояния для масштабирования видимых посредством камеры объектов). Движения осуществляются вдоль осей Х, Ү, Z локальной системы координат VCS самой камеры, а повороты - вокруг этих осей.

Для решения задачи эргономичного управления виртуальной камерой с применением Кіnect предлагается использовать позы левой и правой рук. При этом правая рука задействована для выбора операции, производимой камерой, а также оси локальной системы VCS, которая участвует в этой операции. В Табл. 1 сведены выполняемые камерой операции, используемые для них оси, соответствующие им управляющие позы правой руки, а также 32битные идентификаторы  $I_p$  поз (вычисленные по формулам (1), (2) с учетом длины интервала  $d_a$  = 20°) и маски  $M_p$ этих поз.

Левая рука определяет режим работы интерфейса (включение или выключение реакции интерфейса на позы оператора, пауза или управление камерой), а также в режиме «управление» задает параметры выполняемой в текущий момент операции (скорость и направление движения, направление поворота, параграф 2.2). В Табл. 2 представлены режимы интерфейса, соот-

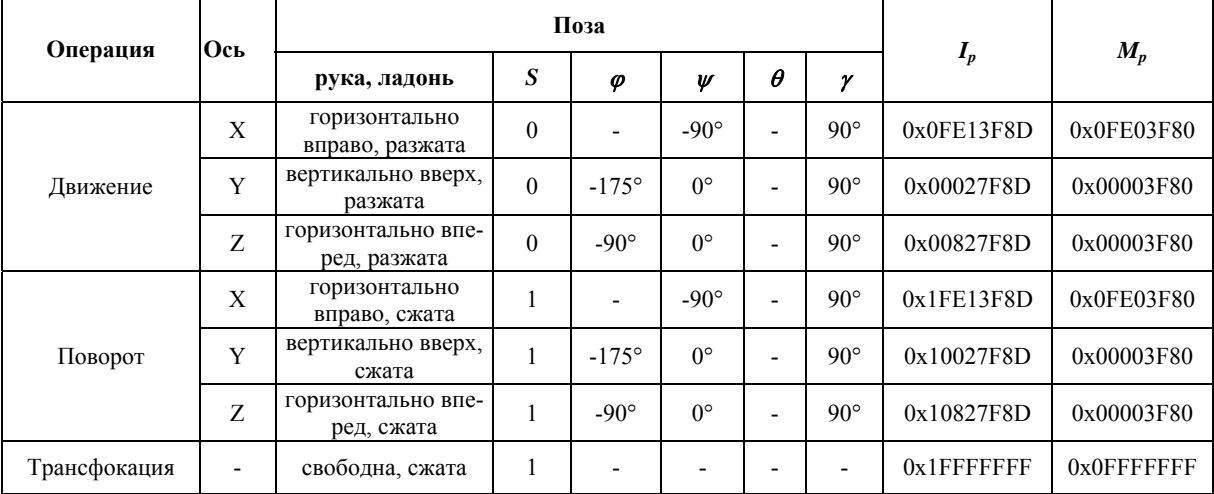

#### Табл. 1. Управляющие позы правой руки

Табл. 2. Управляющие позы левой руки

| Режим                       |                                                  |          | $M_p$       |             |   |                    |                |               |  |  |
|-----------------------------|--------------------------------------------------|----------|-------------|-------------|---|--------------------|----------------|---------------|--|--|
| интерфейса                  | рука, ладонь                                     | S        | φ           | Ψ           | θ | $\boldsymbol{\nu}$ | $I_p$          |               |  |  |
| Включение / вы-<br>ключение | горизонтально влево, сжата                       |          |             | $-90^\circ$ |   | $90^{\circ}$       | 0x1FE13F89     | 0x0FE03F80    |  |  |
| Пауза                       | свободна, сжата                                  |          |             | -           |   |                    | $0x1$ FFFFFFFF | 0x0FFFFFFFF   |  |  |
| Управление                  | согнута в локте и прижата<br>к туловищу, разжата | $\theta$ | $0^{\circ}$ | $0^{\circ}$ |   |                    | $0x01227$ FFF  | $0x00003$ FFF |  |  |

ветствующие им позы левой руки, идентификаторы *Ip* этих поз (вычислены по формулам (1) и (2)) и применяемые маски  $M_p$ .

Колонки *Ip* и *Mp* Табл. 1 и Табл. 2, а также действия камеры или интерфейса, соответствующие указанным в них управляющим позам, задают базы  $B_L$  и  $B_R$  управляющих поз для левой и правой рук оператора.

#### **2.2. Вычисление параметров управляемой камеры**

Принцип работы предлагаемого бесконтактного интерфейса управления виртуальной камерой проиллюстрирован на Рис. 4. Интерфейс, используя функции Kinect API, опрашивает устройство Kinect с частотой 30 раз в секунду и получает в ответ координаты опорных точек скелета оператора. На основе этих данных вычисляются текущие углы  $\varphi$ ,  $\psi$ ,  $\theta$ ,  $\gamma$  для каждой из рук оператора [2] и состояния *S* его ладоней (сжаты или разжаты). Определение соответствующих данным углам и состояниям ладоней идентификаторов *Ip,L,cur* и *Ip,R,cur* текущих поз левой и правой рук оператора производится по формулам (1) и (2). Далее осуществляется поиск *Ip,L,cur* в базе *BL* управляющих поз левой руки. При поиске столбец идентификаторов в *BL* просматривается сверху вниз и для каждой строки проверяется равенство (3). При его соблюдении дальнейший поиск останавливается и из базы считывается режим интерфейса, связанный с найденной управляющей позой.

Необходимо отметить, что при наличии в базе поз какой-либо управляющей позы с незначащими углами возможна ситуация, когда также заданы позы, в которых эти углы имеют значение, а остальные углы эквивалентны (т.е. из множества поз выделены конкретные). В таком случае, при использовании описанного алгоритма поиска позы в базе, соответствующей Эргономичный интерфейс управления виртуальной камерой с использованием Kinect

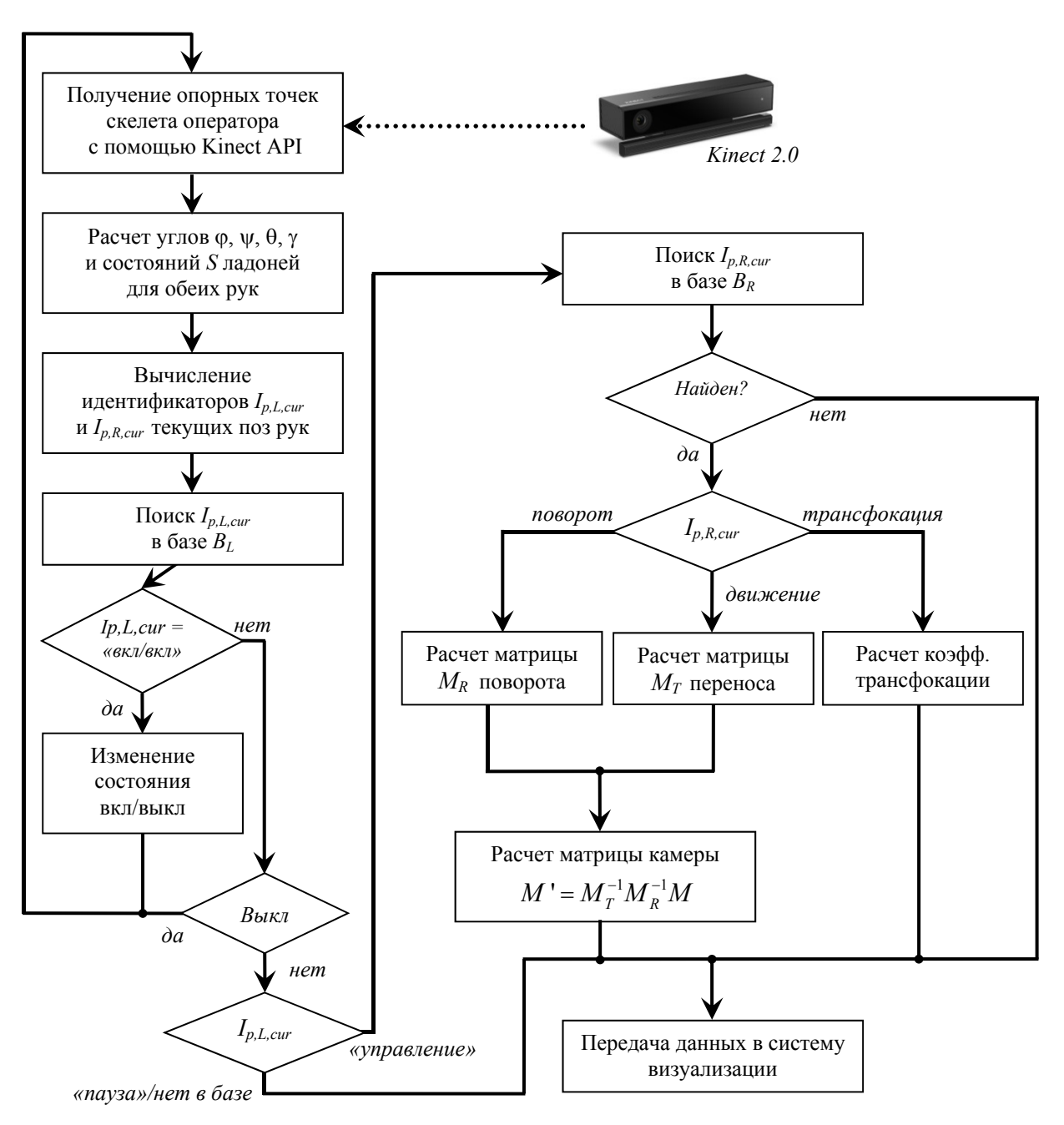

Рис. 4. Схема работы интерфейса управления виртуальной камерой

текущей позе, приоритет будет иметь та поза из базы, которая записана в строке, находящейся выше остальных. Поэтому позы с большим количеством значимых углов следует размещать в базе выше, чем позы с меньшим.

Если текущая поза левой руки – «включение/выключение», то соответствующее состояние интерфейса изменяется на противоположное (включается, если был выключен и

наоборот). После этого интерфейс начинает цикл работы сначала (то же самое происходит при любой другой позе левой руки, если текущее состояние интерфейса – «выключен»).

При идентификации позы «управление» и состоянии интерфейса «включен» выполняется расчет текущих параметров виртуальной камеры. Для этого производится поиск идентификатора *Ip,R,cur* в базе *BR* управляющих поз правой

руки (аналогично вышеописанному поиску в  $B<sub>I</sub>$ ). Если идентификатор найден, необходимо выполнить приписанное к нему в базе действие: движение, поворот или трансфокацию виртуальной камеры. Интерфейс постоянно хранит в оперативной памяти коэффициент  $k_t$ трансфокации камеры, а также матрицу М преобразования из мировой системы координат WCS в систему VCS, определяющую текущее положение и ориентацию камеры (в начальный момент матрица является идентичной, а  $k_t = 1.0$ ). Увеличение  $k_t$  производится при сгибании ( $\gamma$  < 0), а уменьшение – при разгибании левой руки в локте ( $\gamma > 0$ ) относительно исходного положения, представленного на Рис. 1. При движении камеры рассчитывается матрица  $M_T$  переноса [7] относительно ее текущего положения на некоторую величину  $\Delta s$  вдоль оси системы VCS, задаваемой идентификатором  $I_{p,R,cur}$ . Значение  $\Delta s$  определяется, исходя из угла  $\gamma$  для движения вдоль осей Y, Z (если  $\gamma$  < 0,  $\Delta s > 0$  для Y и  $\Delta s < 0$  для Z, при  $\gamma > 0$  – наоборот) или угла  $\theta$  при движении вдоль Х (если  $\theta > 0$ ,  $\Delta s > 0$  и наоборот). При  $\gamma = 0$  или  $\theta = 0$ движения виртуальной камеры вдоль соответствующих осей не осуществляются, т.е.  $\Delta s = 0$ .

Аналогично, в случае поворота формируется матрица  $M_R$  поворота [7] на угол  $\Delta \alpha$  вокруг нужной оси системы VCS. Значение Да определяется, исходя из угла у для поворота вокруг оси X (если  $\gamma$  < 0,  $\Delta \alpha$  > 0 и наоборот) или угла  $\theta$  при повороте вокруг Y, Z (если  $\theta$  < 0,  $\Delta \alpha$  > 0 для Y и Z, при  $\theta > 0$  – наоборот). При  $\gamma = 0$ или  $\theta = 0$  повороты виртуальной камеры вокруг соответствующих осей не осуществляются, т.е.  $\Delta \alpha = 0$ .

Для осуществления движений и поворотов матрица М пересчитывается по формуле  $M' = M_{\tau}^{-1} M_{\rho}^{-1} M$ . Полученная матрица и коэффициент трансфокации передаются по сети с использованием протокола UDP в систему визуализации.

В случае, если идентифицирована поза «пауза» или текущая поза левой/правой руки не найдена в базе, то в систему визуализации передаются значения  $M$  и  $k_t$ , сохраненные ранее, когда интерфейс находился в активном состоянии.

#### Заключение

На основе предложенных в работе методов и алгоритмов было создано программное приложение (Рис. 5), обеспечивающее бесконтактное управление виртуальной камерой в трехмерной сцене с помощью устройства Microsoft Kinect v2.0. Данное приложение вычисляет текущее положение, ориентацию и значение трансфокации (коэффициент масштабирования) виртуальной камеры на основе набора поз. принимакоторый находится в емых оператором, рабочей области Kinect. Полученные данные передаются по локальной сети в систему визуализации виртуальных сцен, где производится генерация и отображение видимого камерой изображения трехмерной сцены в соответствии с рассчитанными параметрами. Обмен данными между интерфейсом управления и системой визуализации осуществляется по протоколу UDP,  $\mathbf{c}$ использованием несвязанных сокетов (unconnected sockets). Сетевой адрес и порт для отправки пакетов задаются пользователем в полях «Сервер IP» и «Порт» соответственно (Рис. 5). С целью обеспечения визуального контроля оператором работы интерфейса программа также отображает параметры текущего состояния самого интерфейса и управляемой с помощью него виртуальной камеры (скорость движения, значение трансфокации).

Для апробации разработанного приложения использована система визуализации была «GLView» [8], созданная в НИИСИ РАН.

### Литература

- 1. Oikonomidis I., Kyriazis N., Argyros A. Efficient model based 3D tracking of hand articulations using Kinect // In Proceedings of the 22nd British Machine Vision Conference.  $-2011$ .  $-$  P. 101.1-101.11.
- 2. Мальцев А.В., Михайлюк М.В. Реализация эргономичного интерфейса управления виртуальной моделью антропоморфного робота с использованием Kinect // Программная инженерия.  $-2015. - N_2 10. - C. 12-18.$
- $\overline{\mathcal{E}}$ Лапта А.И., Мальцев А.В., Михайлюк М.В. Эргономичный интерфейс управления антропоморфным роботом // Труды 11-й Международной научнопрактической конференции «Пилотируемые полеты в космос». - 2015. - С. 245-247.
- $4.$ Kim J.O., Kim M., Yoo K.H. Real-Time Hand Gesture-Based Interaction with Objects in 3D Virtual Environments // International Journal of Multimedia and Ubiquitous Engineering.  $-2013$ .  $-$  Vol. 8, № 6.  $-$  P. 339-348.

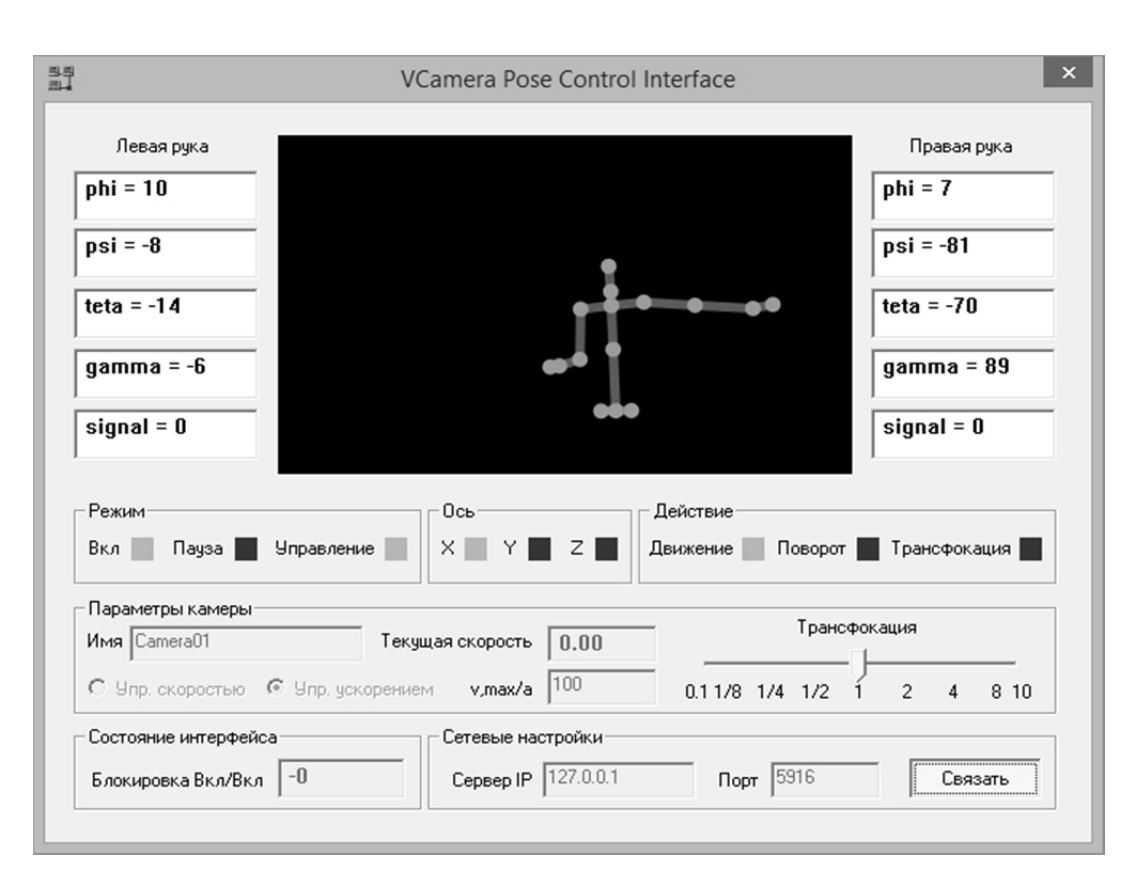

Рис. 5. Окно интерфейса управления виртуальной камерой

- 5. Soh J., Choi Y.J., Park Y., Yang HS. User-friendly 3D object manipulation gesture using kinect // Proceedings of the 12th ACM SIGGRAPH International Conference on Virtual-Reality Continuum and Its Applications in Industry.  $-2013. - P. 231-234.$
- 6. Kinect API Overview // Url: https://msdn.microsoft.com/ru-ru/library/dn782033.aspx (дата обращения: 26.02.2016).
- 7. Михайлюк М.В. Основы компьютерной графики. М.: МГТУ МИРЭА, 2011. – 156 с.
- 8. Михайлюк М.В., Торгашев М.А. Система визуализации «GLView» для имитационно-тренажерных комплексов и систем виртуального окружения // Труды Международной научной конференции Графикон- $2015. - 2015. - C. 96-101.$

**Мальцев Андрей Валерьевич.** Старший научный сотрудник Центра визуализации и спутниковых информационных технологий ФГУ ФНЦ НИИСИ РАН. Окончил Московский государственный институт радиотехники, электроники и автоматики в 2008 году. Кандидат физико-математических наук. Автор 43 печатных работ. Область научных интересов: компьютерная графика, системы виртуальной реальности, информационные технологии. Е-mail: avmaltcev@mail.ru